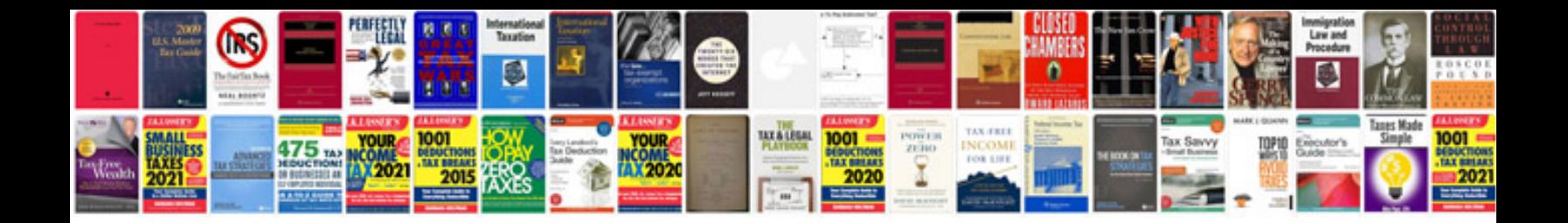

**Coordinate geometry worksheet** 

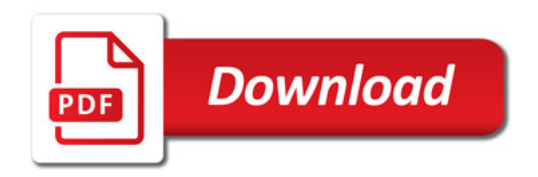

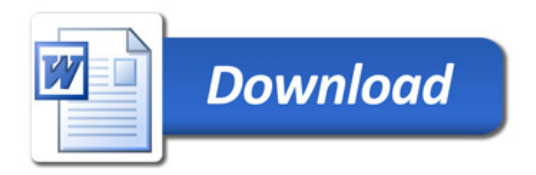